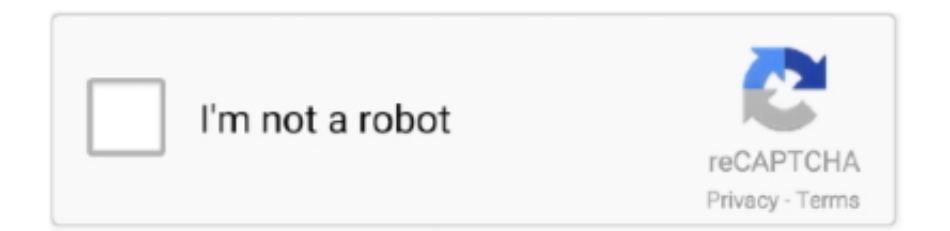

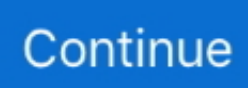

## **Adobe Livecycle Designer Portable Download**

Real-World Solutions with Adobe Technology J. P. Terry. Click Create to launch the process. 5. The Download Status message box appears and shows the data ... Microsoft Word, Excel, and PowerPoint—because they are portable, selfcontained, and easy to search. ... 104 SECTION 1 ACROBAT & LIVECYCLE DESIGNER.. Portable Network Graphics (PNG) contained in Web pages can be converted to ... Forms created with Adobe LiveCycle Designer can be saved in XDP (XML ... or other programming app1ication, the download contains only the last image in .... Adobe PDF Settings for, general settings, 304–306 Adobe PDF Settings for, image ... 205–215 conversion settings for, 207–213 download status during, 214–215 ... 84–86 in Acrobat 3D, 54 Adobe LiveCycle Reader Extensions Server, 532, ... 335–344 procedure for, 334–335 importing into Adobe Designer, 858–859, ...

## **adobe livecycle designer portable download**

adobe livecycle designer portable download, adobe livecycle designer portable, descargar adobe livecycle designer portable, adobe livecycle designer 8.0 portable, adobe livecycle designer portable español, adobe livecycle designer portable mega

## **descargar adobe livecycle designer portable**

## **adobe livecycle designer portable español**

f8738bf902